# **Virtual Physics Equation-Based Modeling**

TUM, November 25, 2014

3D Mechanics, Part II

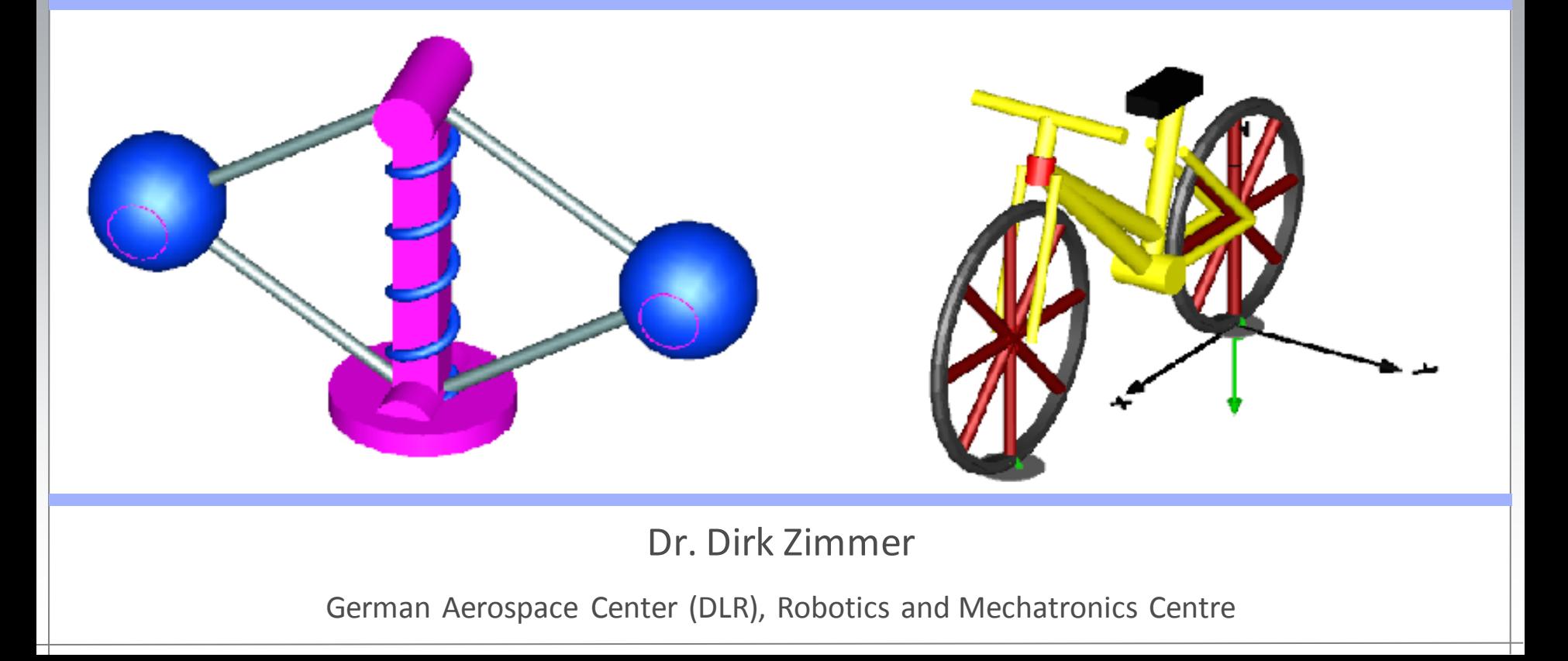

# **3D Mechanics**

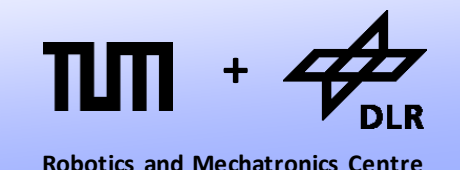

In this lecture, we look at the modeling of 3D mechanical systems.

- 3D mechanical models look superficially just like planar mechanical models. There are additional types of joints, but other than that, there seem to be few surprises.
- Yet, the seemingly similar appearance is deceiving. There are a substantial number of complications that the modeler has to cope with when dealing with 3D mechanics. These are the subject of this lecture.

# **3D Mechanics**

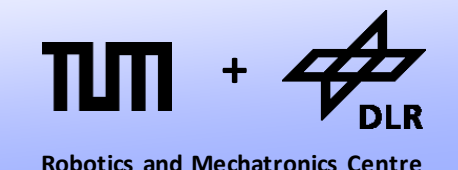

Essentially, there are 3 major difficulties we have to cope with:

- 1. There are multiple ways to express the orientation of a body in three dimensional space.
- 2. In planar mechanics, all potential variables could be expressed in one common coordinate system: The inertial system. In 3Dmechanics, such an approach is unfeasible.
- 3. The set of connector variables contains a redundant set of variables. This causes severe problems for the formulation of kinematic loops.

# **Fundamental set of equations**

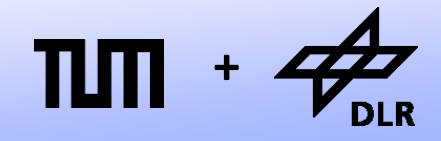

**Robotics and Mechatronics Centre**

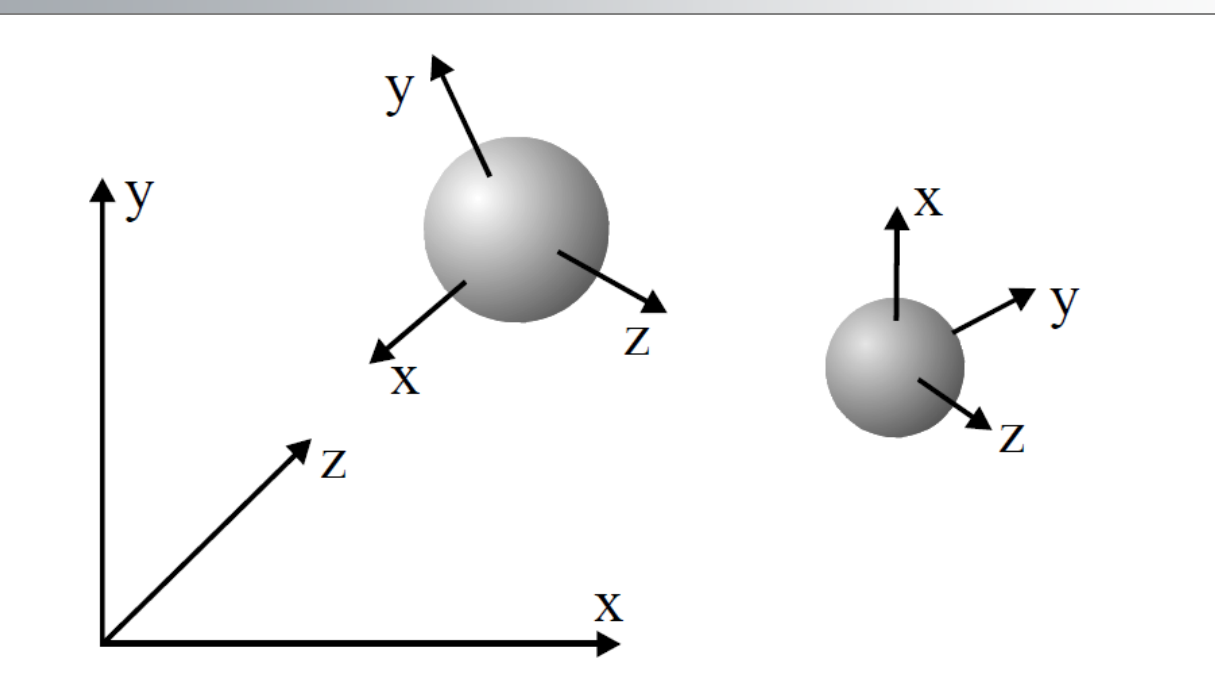

- In planar mechanics, all connector variables are resolved w.r.t. the inertial coordinate system.
- In 3D-mechanics, we will refer also to the body system. A coordinate system that is attached to each body.
- Notation The index *0* indicates that a vector is resolved w.r.t. to the ineratial system. The index *body* indicates that is resolved w.r.t. to its body system.

© Dirk Zimmer, November 2014, Slide 4

# **Rotation Matrix**

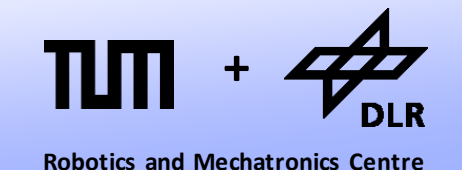

The rotational matrix can be used to transform between these coordinate systems. For instance

 $\mathbf{R}\boldsymbol{\omega}_0 = \boldsymbol{\omega}_{body}$ 

$$
\mathbf{\omega}_0 = \mathbf{R}^\mathsf{T} \mathbf{\omega}_{body}
$$

Repetition: The rotational matrix is the one to integrate:

$$
\tilde{\boldsymbol{\omega}}_0\mathbf{R} \,{=}\, \mathbf{R}\tilde{\boldsymbol{\omega}}_{body} \,{=}\, \dot{\mathbf{R}}
$$

# **Fundamental set of equations**

• The fundamental set of equations can be formulated in the inertial system:

 $\mathbf{f}_0 = m \cdot \mathbf{a}_0$ 

- In planar mechanics, the rotational inertia was represented by a simple scalar I. In 3D mechanics, it is represented by a 3D matrix **J**: the inertia tensor.
	- However, J<sub>o</sub> is not a constant during motion since it depends on the orientation of the body.

$$
\mathbf{t}_{0}=\mathbf{J}_{0}\dot{\boldsymbol{\omega}}_{0}
$$

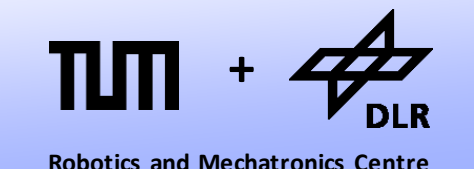

# **Fundamental set of equations**

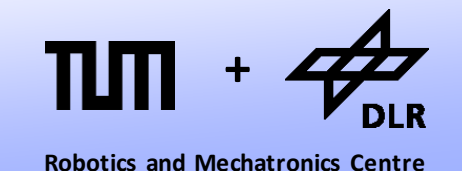

$$
\mathbf{t}_0 = \frac{d}{dt} \left( \mathbf{R}^T \mathbf{J}_{body} \boldsymbol{\omega}_{body} \right)
$$

# **Fundamental set of equations**

$$
\mathbf{t}_0 = \frac{d}{dt} \left( \mathbf{R}^T \mathbf{J}_{body} \boldsymbol{\omega}_{body} \right)
$$

$$
\mathbf{t}_{0} = \dot{\mathbf{R}}^{T} \mathbf{J}_{body} \boldsymbol{\omega}_{body} + \mathbf{R}^{T} \mathbf{J}_{body} \dot{\boldsymbol{\omega}}_{body}
$$

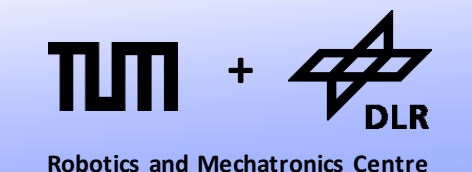

# **Fundamental set of equations**

$$
\mathbf{t}_0 = \frac{d}{dt} \left( \mathbf{R}^T \mathbf{J}_{body} \boldsymbol{\omega}_{body} \right)
$$

$$
\mathbf{t}_{0} = \dot{\mathbf{R}}^{T} \mathbf{J}_{body} \boldsymbol{\omega}_{body} + \mathbf{R}^{T} \mathbf{J}_{body} \dot{\boldsymbol{\omega}}_{body}
$$

$$
\mathbf{R}^T \mathbf{t}_{body} = \mathbf{R}^T \tilde{\boldsymbol{\omega}}_{body} \mathbf{J}_{body} \boldsymbol{\omega}_{body} + \mathbf{R}^T \mathbf{J}_{body} \mathbf{z}_{body}
$$

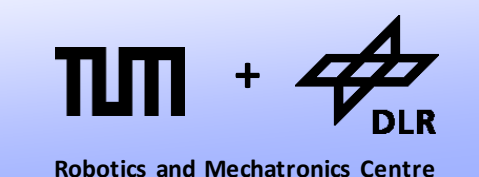

# **Fundamental set of equations**

$$
\mathbf{t}_0 = \frac{d}{dt} \left( \mathbf{R}^T \mathbf{J}_{body} \boldsymbol{\omega}_{body} \right)
$$

$$
\mathbf{t}_{0} = \dot{\mathbf{R}}^{T} \mathbf{J}_{body} \boldsymbol{\omega}_{body} + \mathbf{R}^{T} \mathbf{J}_{body} \dot{\boldsymbol{\omega}}_{body}
$$

$$
\mathbf{R}^T \mathbf{t}_{body} = \mathbf{R}^T \tilde{\boldsymbol{\omega}}_{body} \mathbf{J}_{body} \boldsymbol{\omega}_{body} + \mathbf{R}^T \mathbf{J}_{body} \mathbf{z}_{body}
$$

$$
\mathbf{t}_{body} = \boldsymbol{\omega}_{body} \times \mathbf{J}_{body} \boldsymbol{\omega}_{body} + \mathbf{J}_{body} \mathbf{z}_{body}
$$

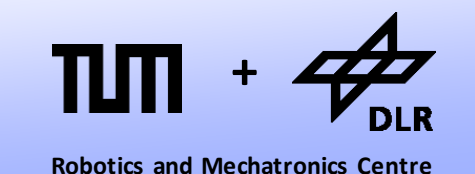

# **<sup>+</sup> Fundamental set of equations**

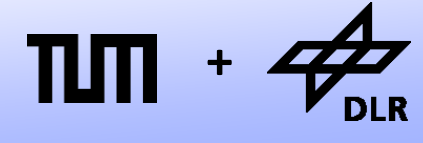

**Robotics and Mechatronics Centre**

- In the body-system, the inertia tensor **J***body* is constant. Hence we can transform the law into the body system:
- An additional term for the torque occurs: The gyroscopic torque.
- This torque is a pseudo-torque that resulted out of the transformation into the body system.

 $\mathbf{t}_{body} = \boldsymbol{\omega}_{body} \times \mathbf{J}_{body} \boldsymbol{\omega}_{body} + \mathbf{J}_{body} \mathbf{z}_{body}$ 

# **Selection of Method**

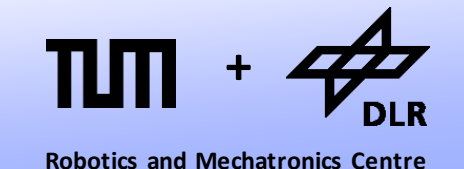

We have observed the (highly non-intuitive) behavior of the gyroscopic effect, already last lecture:

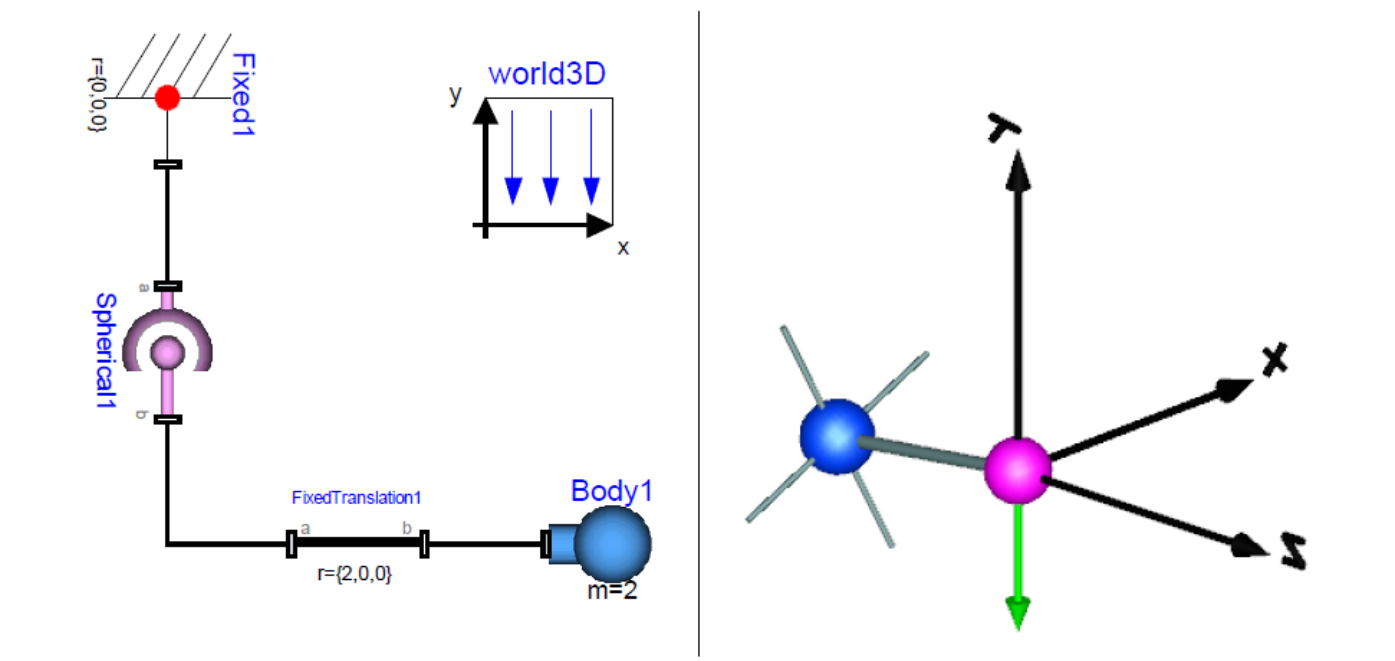

# **Connector Design**

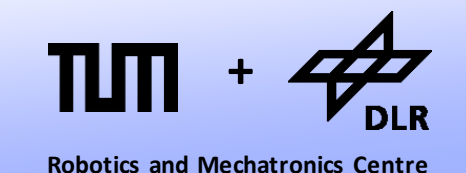

• The translational components can be more conveniently described in the inertial system.

The rotational components are preferably resolved w.r.t. to the body system.

# **Connector Design**

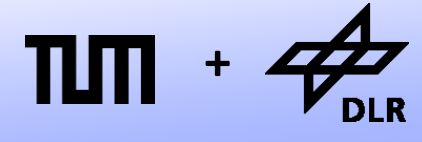

- In the MultiBody library, the connector is designed as follows:
- Vectors and matrices are supported natively by Modelica and used for the connector variables.

```
connector Frame
```

```
 SI.Position r_0[3];
```

```
 Real T[3, 3];
```

```
 SI.AngularVelocity w[3]
```

```
 flow SI.Force f[3];
```

```
 flow SI.Torque t[3];
```
**end** Frame;

© Dirk Zimmer, November 2014, Slide 14

# **Connector Design**

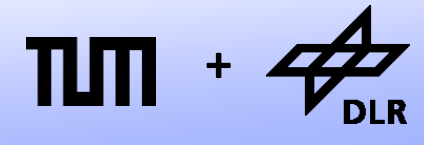

**Robotics and Mechatronics Centre**

- In the MultiBody library, the connector is designed as follows:
- Resolved w.r.t. to the inertial system:

 $r_0$ , T

• Resolved w.r.t. to the body system (T):

```
w, t, and f (why ever...)
```

```
connector Frame
```

```
 SI.Position r_0[3];
```

```
 Real T[3, 3];
```

```
 SI.AngularVelocity w[3]
```

```
 flow SI.Force f[3];
```

```
 flow SI.Torque t[3];
```
**end** Frame;

© Dirk Zimmer, November 2014, Slide 15

# **An example component**

Let us look at the fixed translation component:

It essentially represents the lever principle.

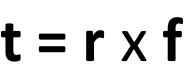

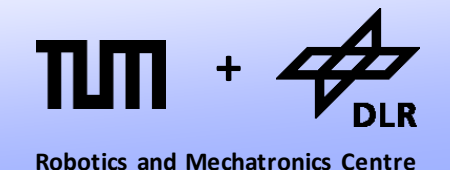

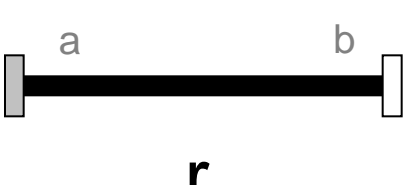

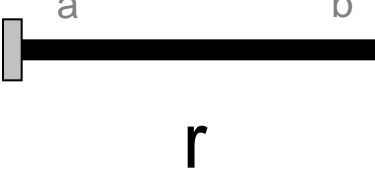

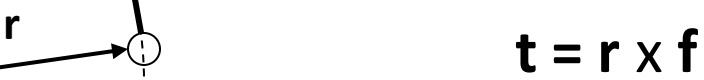

**t**

**f**

**Robotics and Mechatronics Centre**

r

a b

**+**

# **An example component**

Let us look at the fixed translation component:

It essentially represents the lever principle.

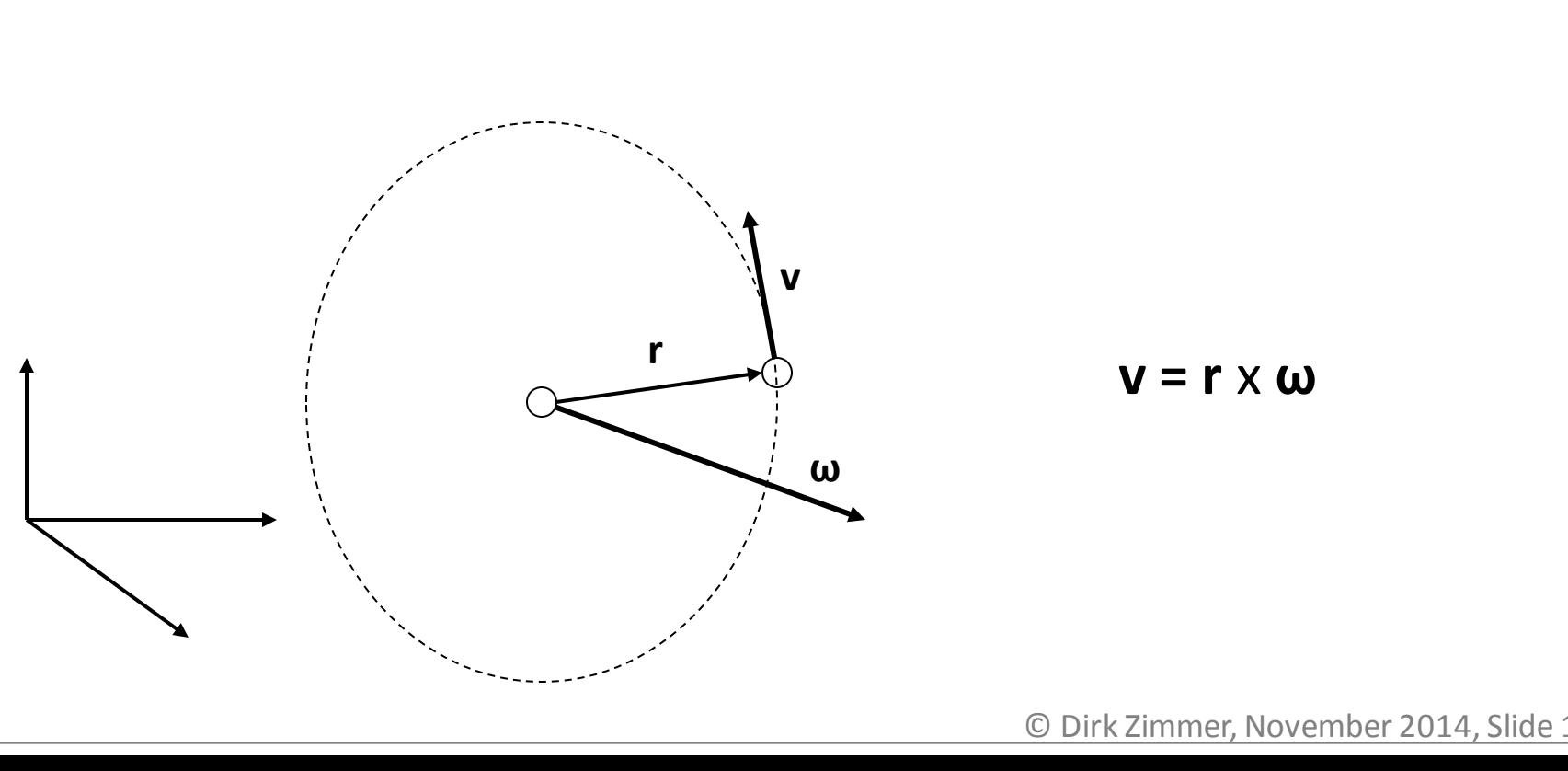

### **An example component**

**model** FixedTranslation **parameter** SI. Position  $r[3] = \{0,0,0\}$ ;  $frame_b.r_0 = frame_a.r_0 + transpose(frame_a.T) *r;$ frame  $b.T =$  frame  $a.T$ ; frame  $b.w =$  frame  $a.w$ ; zeros(3) = frame  $a.f + frame b.f$ ; zeros(3) = frame  $a.t$  + frame  $b.t$  + cross(r, frame  $b.f$ );

**end** FixedTranslation;

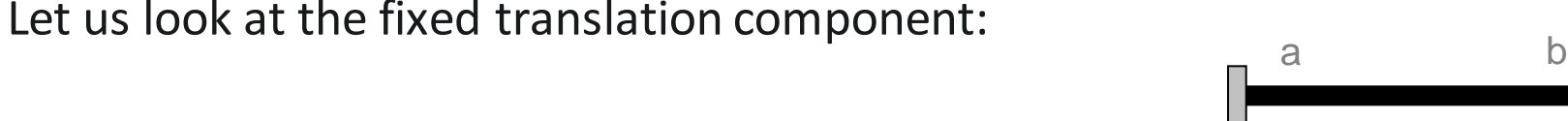

• It essentially represents the lever principle.

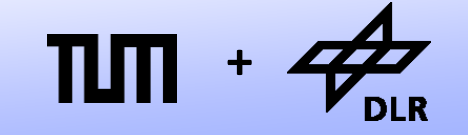

**Robotics and Mechatronics Centre**

r

# **An example system: The robot**

**Robotics and Mechatronics Centre**

**+**

• Here, the multibody components are used to assemble a robot.

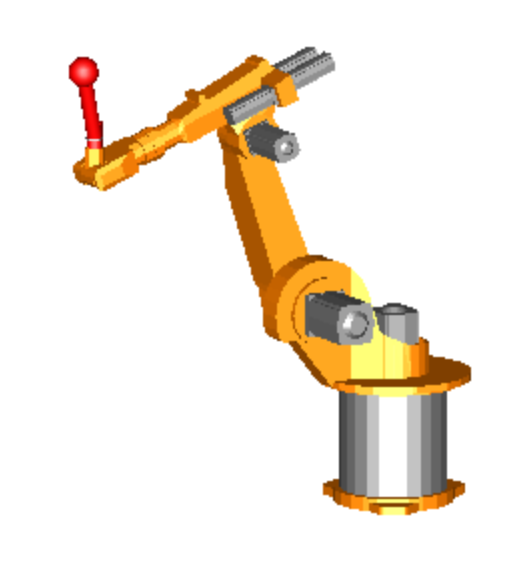

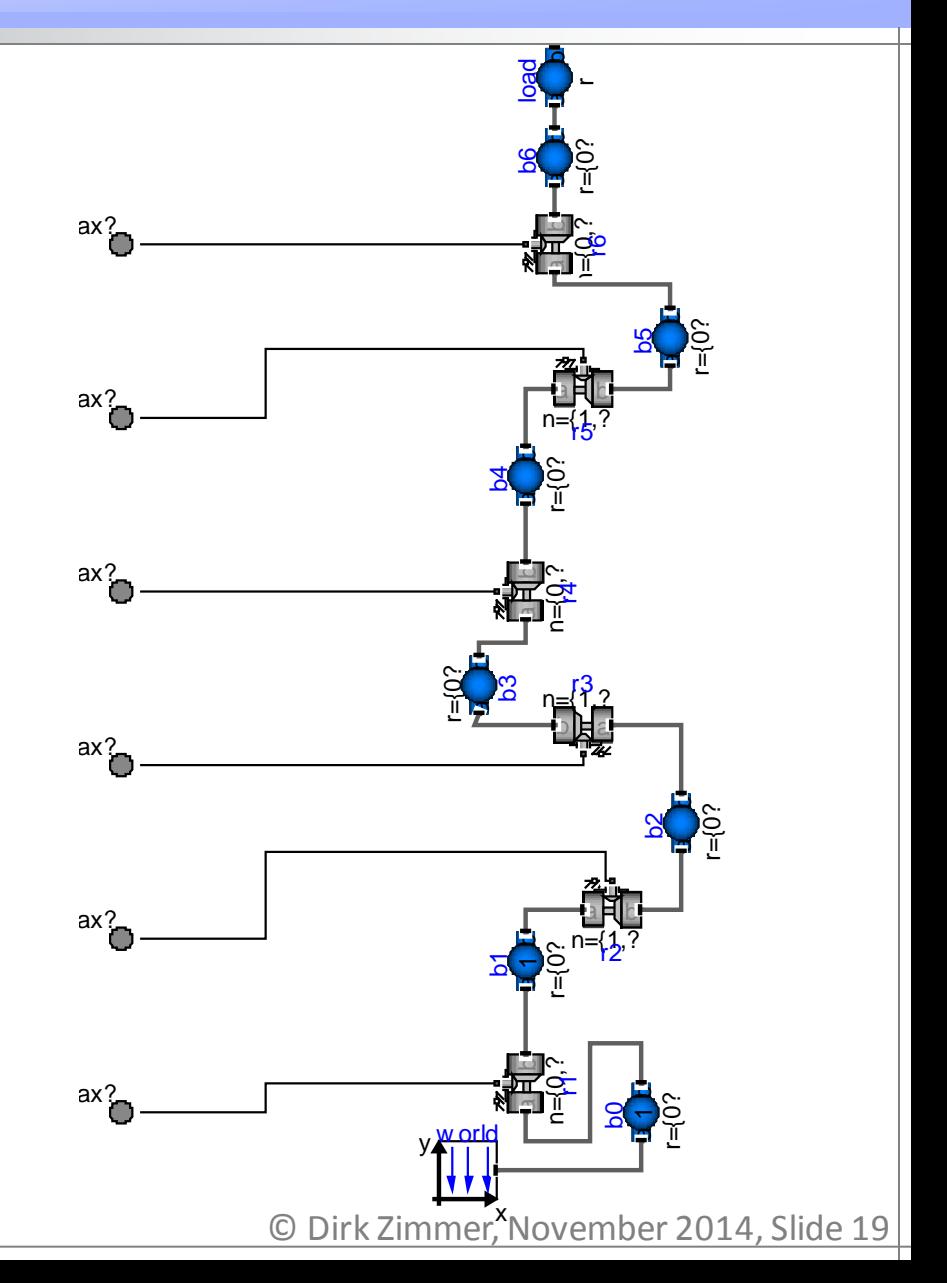

# **An Example System: The Robot**

**Robotics and Mechatronics Centre**

**+**

- Here, the multibody components are used to assemble a robot.
- It essentially consists out of fixed translations combined with body parts and actuated revolute joints.

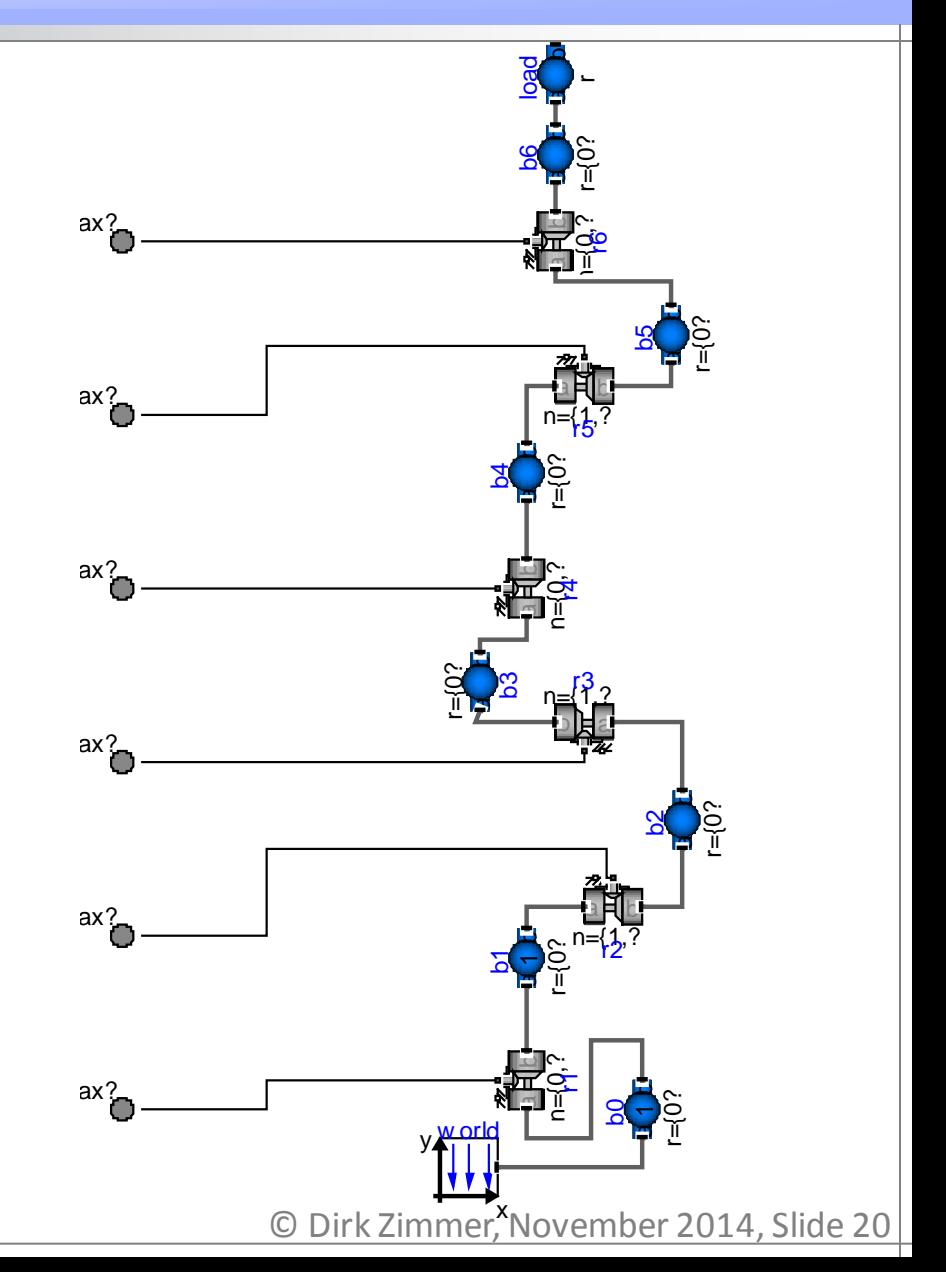

# **Redundant Connector Variables**

```
The potential variables of
the Multibody connector are 
highly redundant.
```
- Only 3 variables are sufficient to describe the 3D-rotation.
- But the connector contains  $3*3 + 3 = 12$  potential variables for the rotational part.

```
connector Frame
   SI.Position r_0[3];
  Real T[3, 3];
   SI.AngularVelocity w[3] 
   flow SI.Force f[3];
   flow SI.Torque t[3];
end Frame;
```
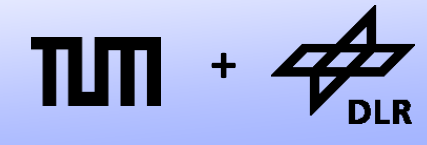

**Robotics and Mechatronics Centre**

# **<sup>+</sup> Kinematic Loops**

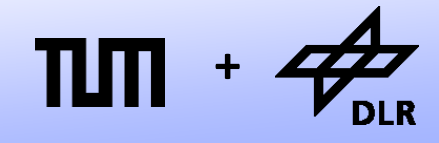

**Robotics and Mechatronics Centre**

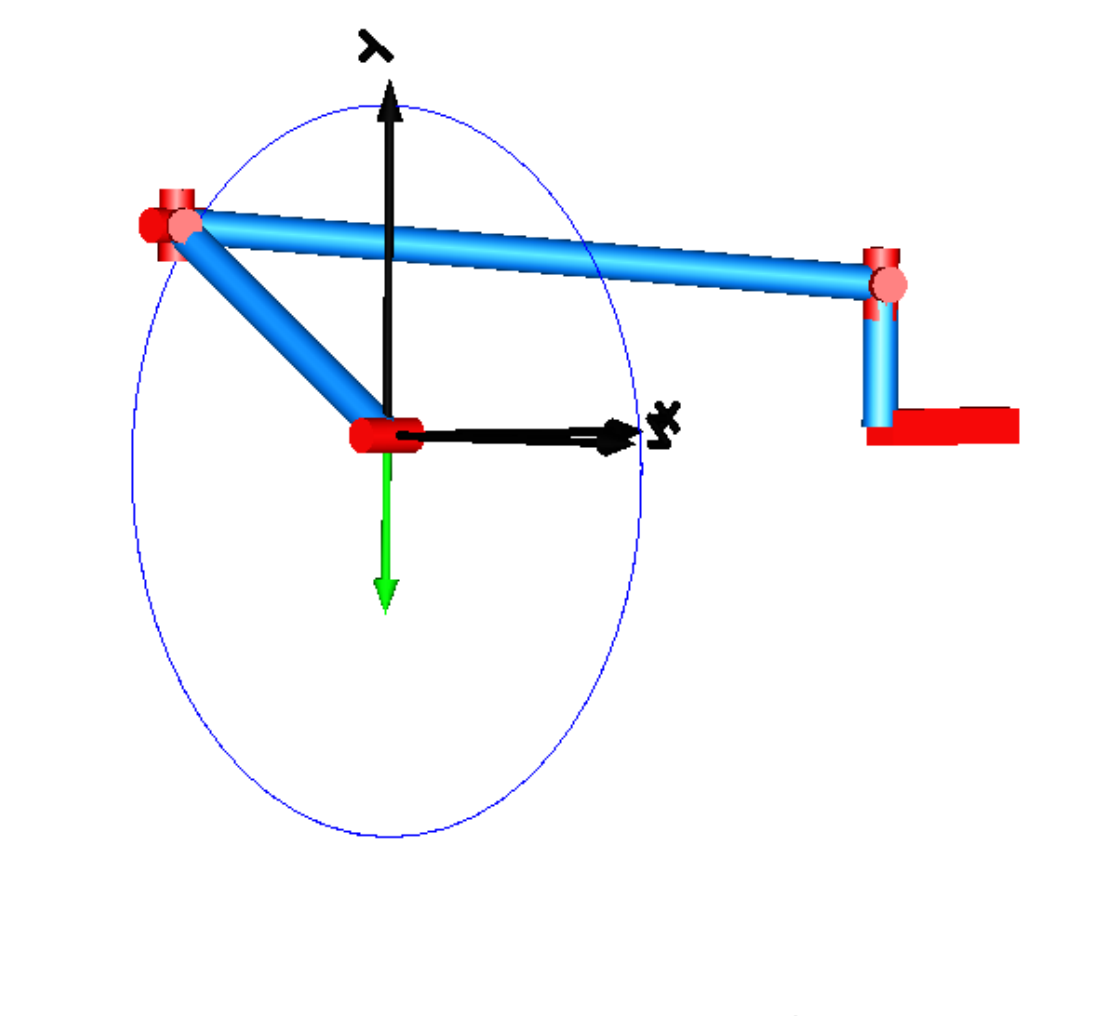

© Dirk Zimmer, November 2014, Slide 22

## **<sup>+</sup> Kinematic Loops**

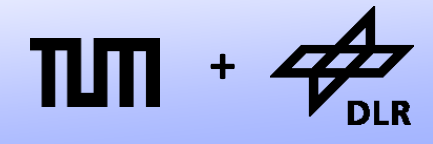

**Robotics and Mechatronics Centre**

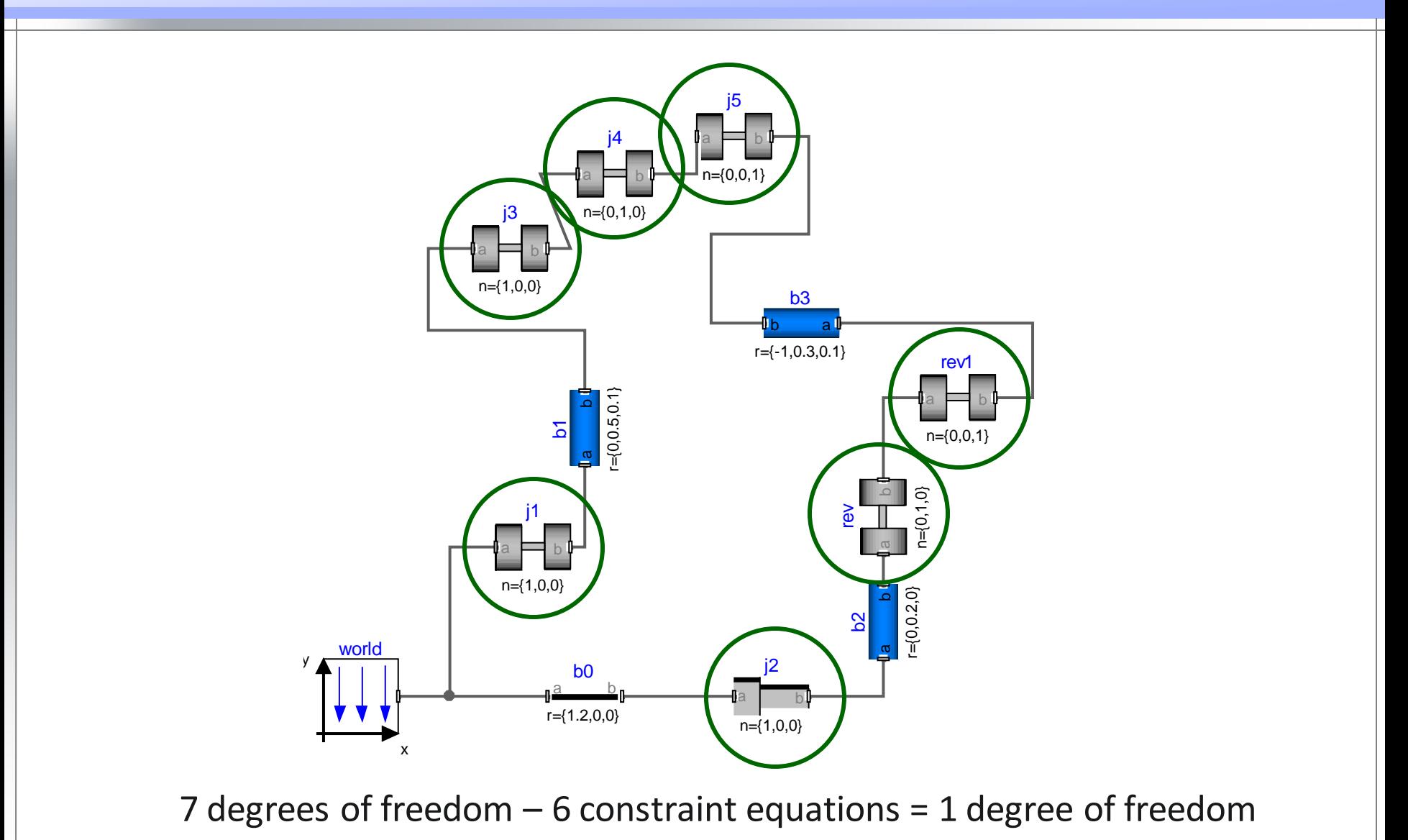

© Dirk Zimmer, November 2014, Slide 23

# **Kinematic Loops**

- This redundancy causes severe problems in case of kinematic loops.
- Closing a kinematic loop establishes 6 constraint equations.
- But the redundant connector set leads to 15 constraint equations (these are 9 too many).

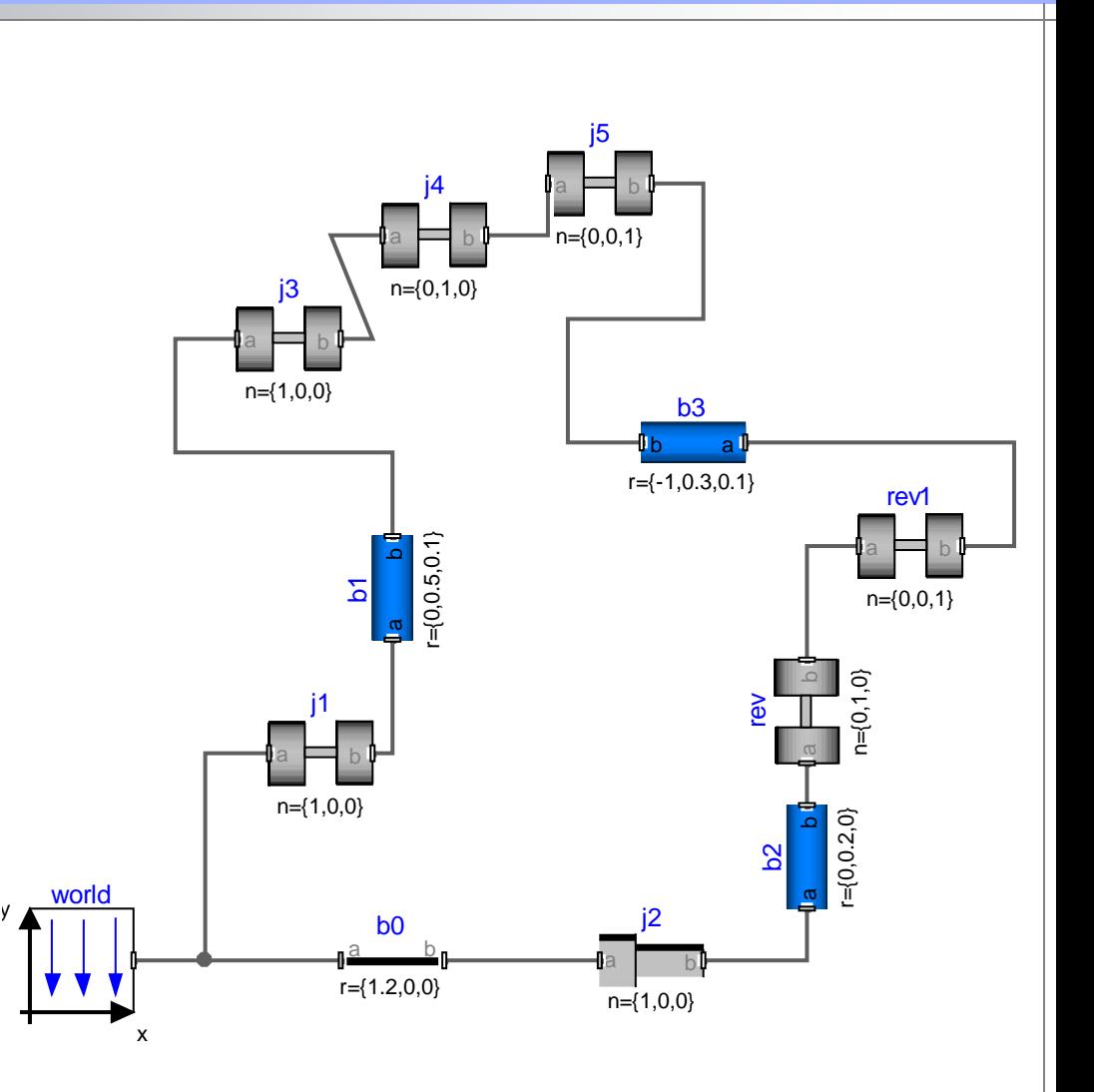

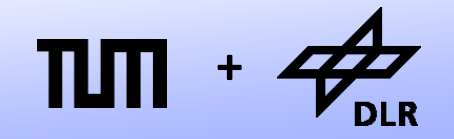

**Robotics and Mechatronics Centre**

# **Kinematic Loops**

- In the "old days", the loops had to manually closed with the aid of a loop-breaker.
- The loop-breaker is a model that contains just the necessary 6 constraint equations (and the balance of force and torque, naturally)

y

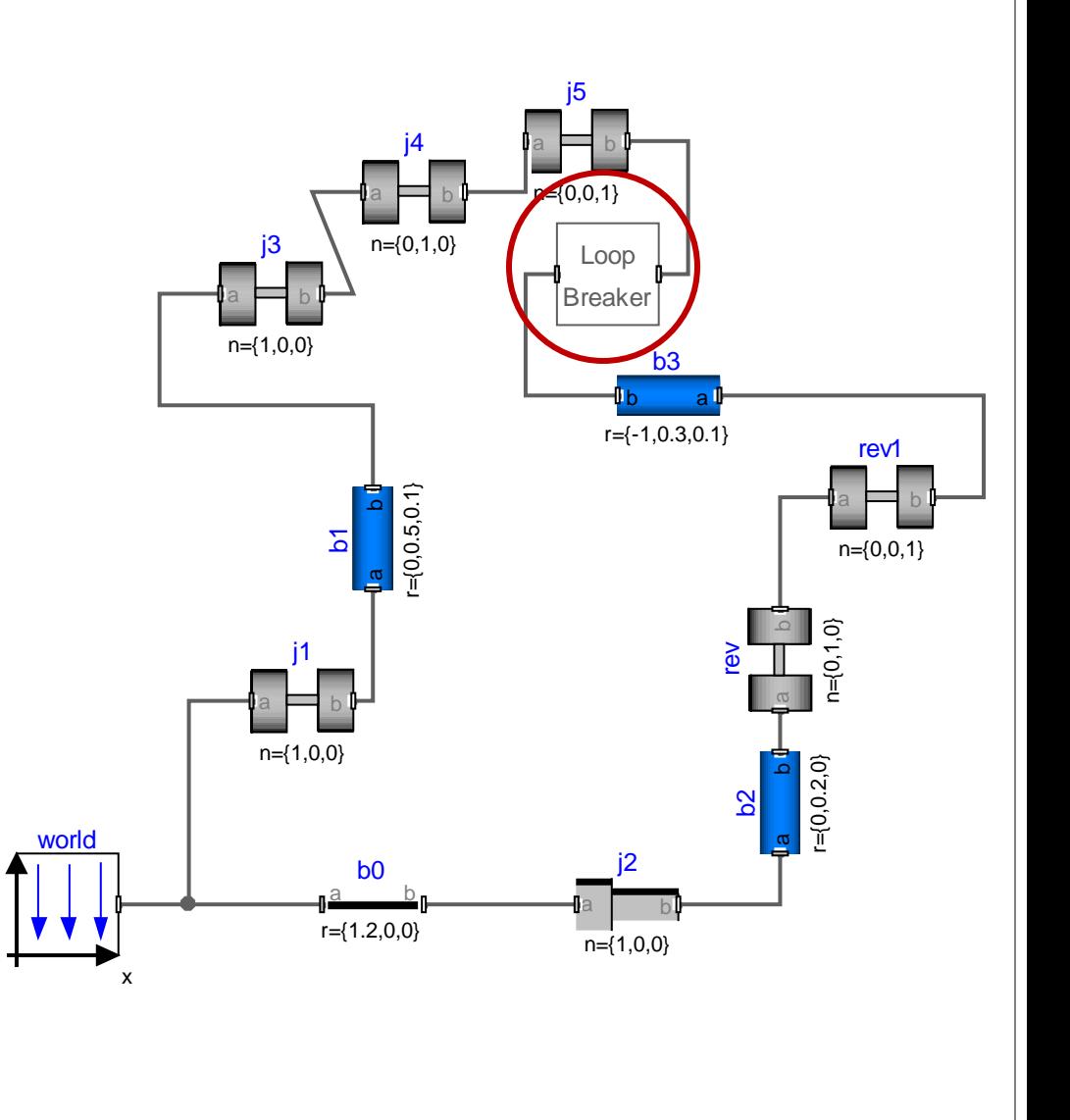

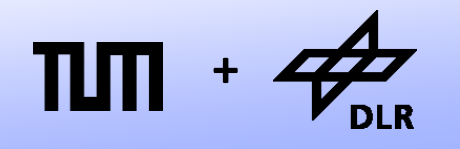

**Robotics and Mechatronics Centre**

# **Kinematic Loops**

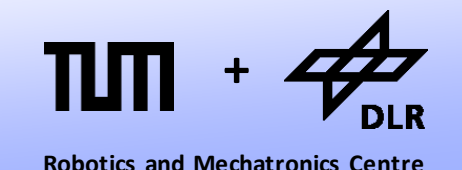

- In the "old days", the loops had to manually closed with the aid of a loop-breaker.
- The loop-breaker is a model that contains just the necessary 6 constraint equations

(and the balance of force and torque, naturally)

```
model LoopBreaker
  Interfaces.Frame a frame a;
  Interfaces.Frame b frame b;
equation
  frame a.r 0 frame b.r 0;
  cross(fname_a.T[1, :], frame_a.T[2, :]) * frame_b.T[2, :] = 0;-cross(frame a.T[1, :], frame a.T[2, :])*frame b.T[1, :] = 0;
 frame a.T[2, :]*frame_b.T[1, :] = 0frame_a.f + frame_b.f = zeros(3);
 frame_a.t + frame_b.t = zeros(3);
end LoopBreaker
```
# **Kinematic Loops**

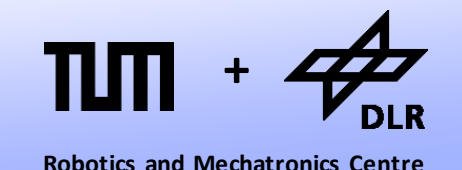

- In the "old days", the loops had to manually closed with the aid of a loop-breaker.
- The loop-breaker is a model that contains just the necessary 6 constraint equations

(and the balance of force and torque, naturally)

```
model LoopBreaker
  Interfaces.Frame a frame a;
  Interfaces.Frame b frame b;
equation
  frame a.r 0 frame b.r 0;
   cross(frame_a.T[1, :], frame_a.T[2, :])*frame_b.T[2, :] = 0;
   -cross(frame_a.T[1, :],frame_a.T[2, :])*frame_b.T[1, :] = 0;
 frame_a.T[2, :]*frame_b.T[1, :] = 0
 frame_a.f + frame_b.f = zeros(3);
 frame_a.t + frame_b.t = zeros(3);
end LoopBreaker
```
### world y

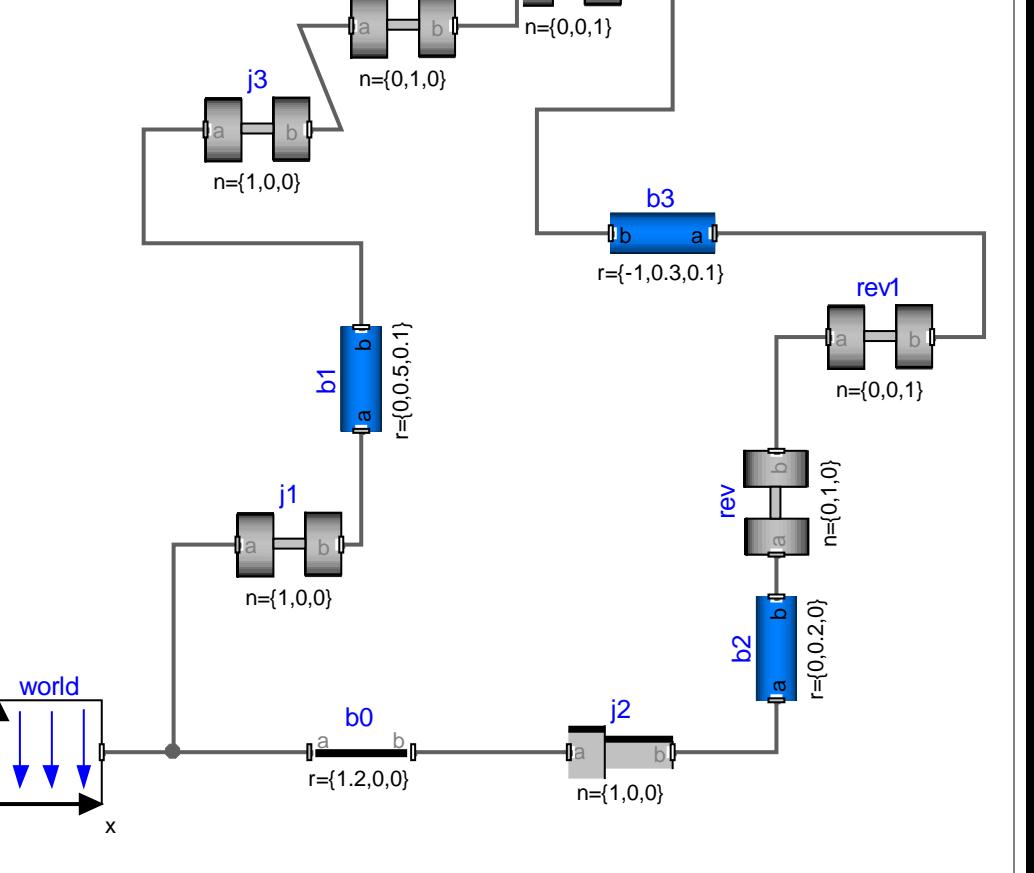

 $j$ 4 **a p** b

j5

### • Nowadays, the loop breaker is not necessary anymore.

• The process has been automated (by introducing a whole new set of irritating language constructs).

# **Kinematic Loops**

© Dirk Zimmer, November 2014, Slide 28

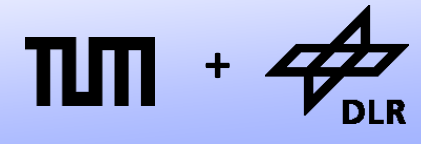

**Robotics and Mechatronics Centre**

# **Planar kinematic loops**

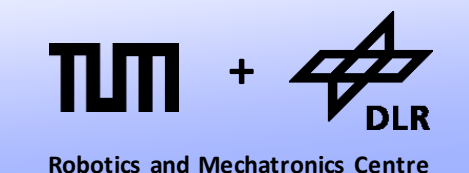

- Another special case are planar kinematic loops within 3D mechanics.
- Even if we apply the correct set of constraint equations, we get a singular system.
- Let us look at an example…

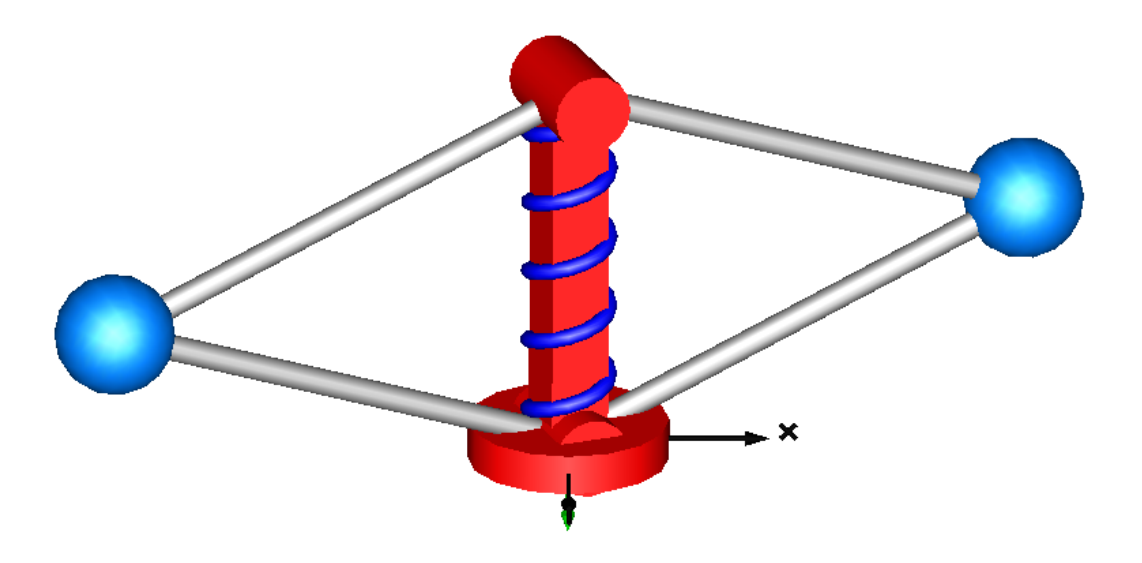

# **Planar kinematic loops**

- The problem is the following:
- There are two planar closed kinematic loops each defined by three revolute joints and a prismatic joint.
- Two revolute joints with the same rotation axis suffice to restrict the freedom of motion to a single axis. The constraint of the third revolute joint is therefore superfluous, which leads to an additional redundancy

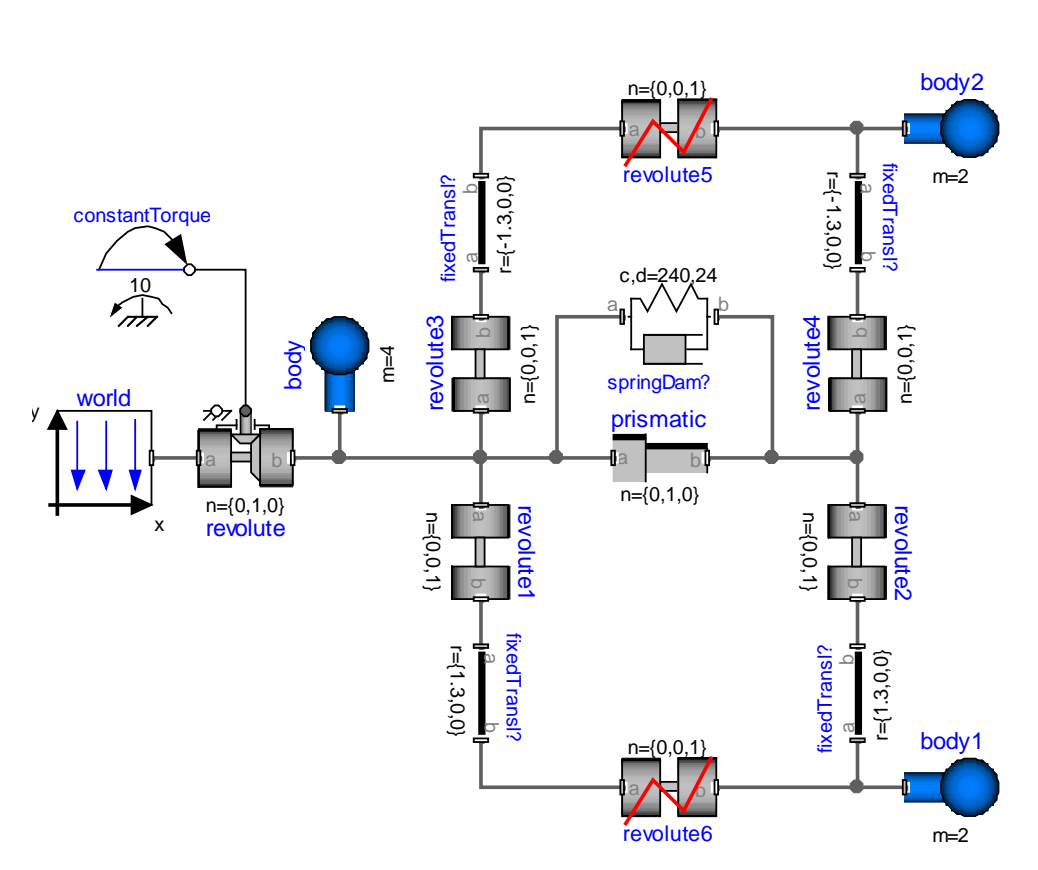

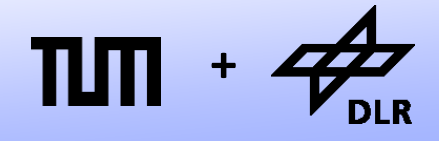

# **Planar kinematic loops**

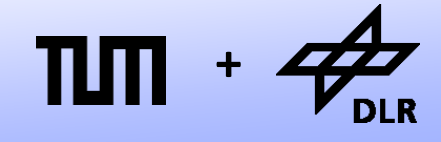

**Robotics and Mechatronics Centre**

To this end, there is a special revolute joint to cut the planar loop.

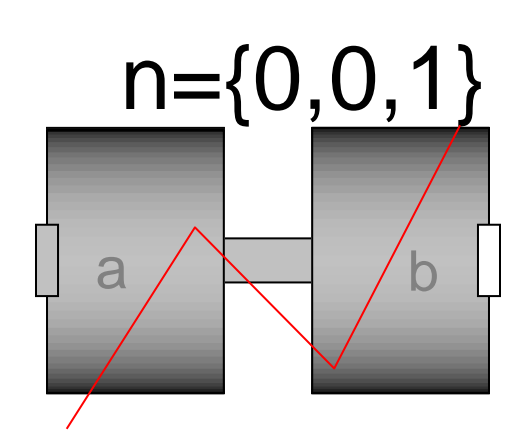

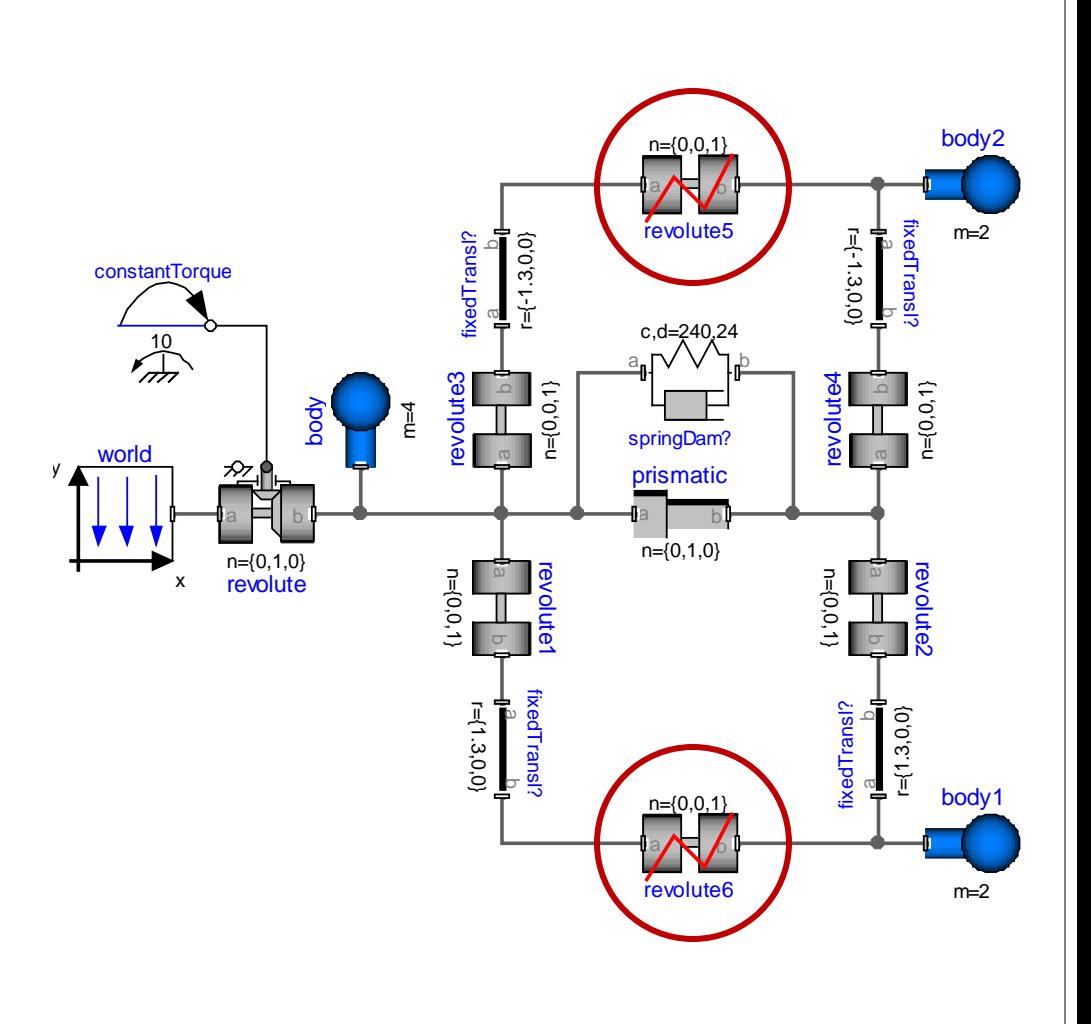

# **Questions ?**